## <<中文Windows 2000上网简明教程>>

, tushu007.com

- $<<$  Windows 2000  $>>$
- 13 ISBN 9787302040224
- 10 ISBN 7302040222

出版时间:2000-10-01

页数:217

字数:329

extended by PDF and the PDF

http://www.tushu007.com

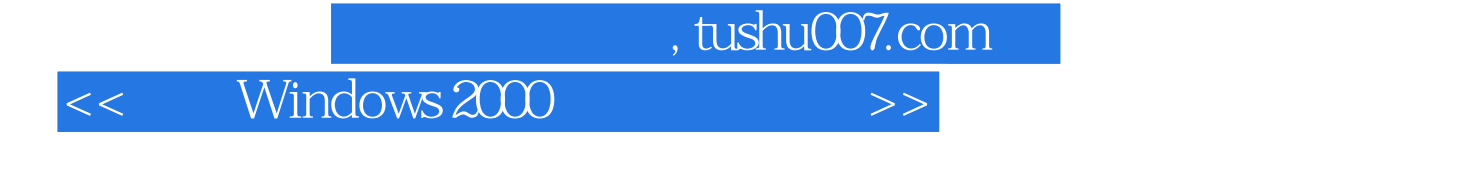

## Windows 2000 Internet Internet 1990年 - Internet Artemet - Outlook Express - Windows 2000<br>Bulletin

**Board System** 

Outlook Express

 $,$  tushu007.com

 $<<$  Windows 2000  $>>$ 

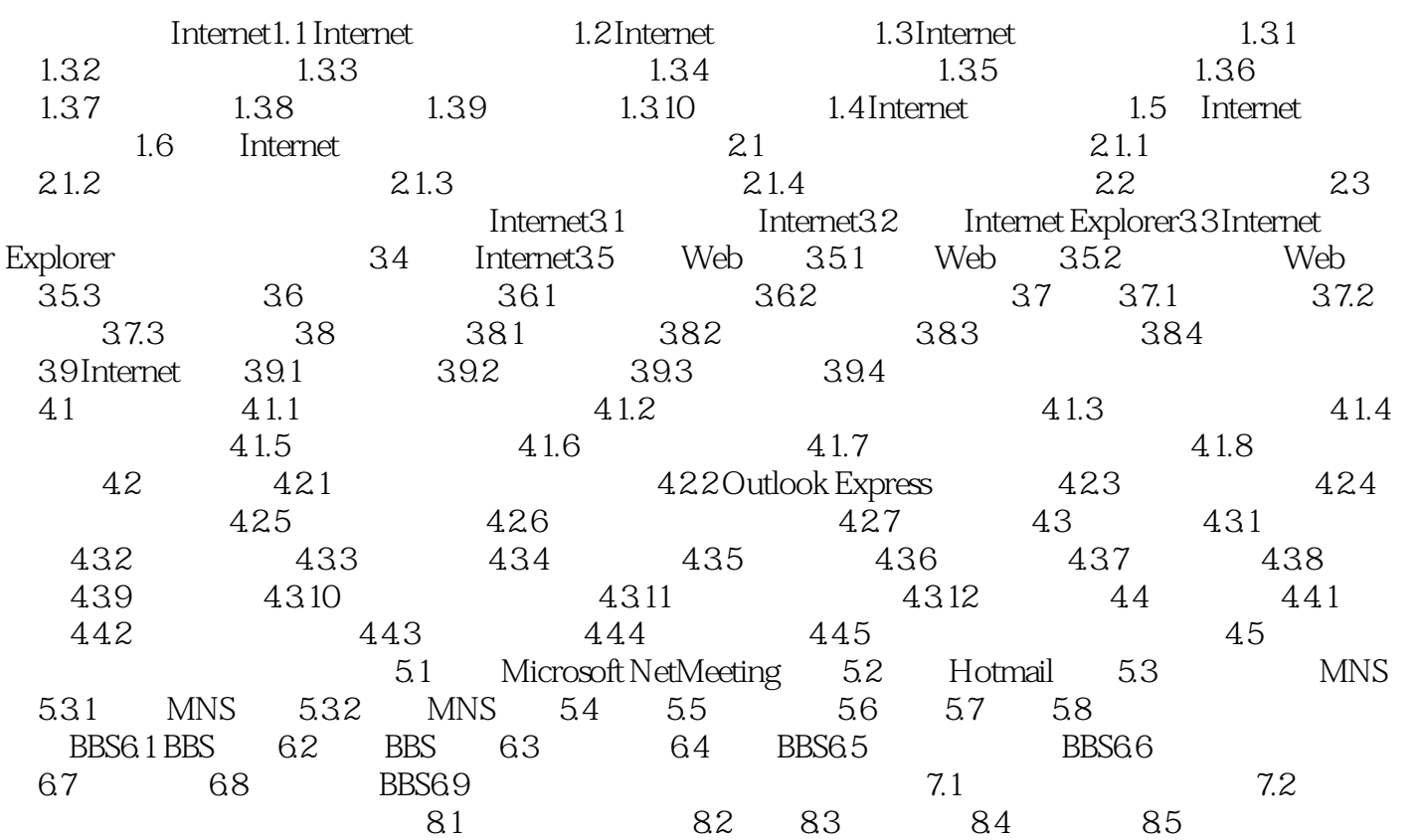

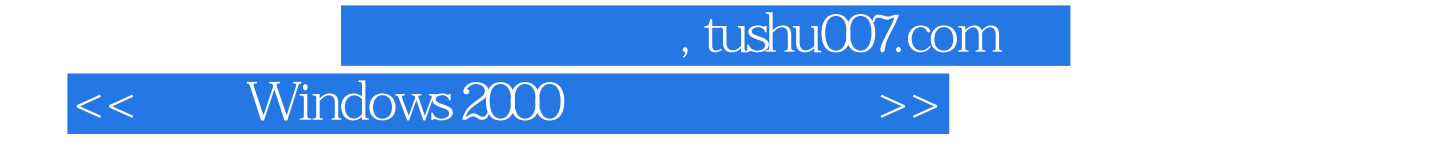

本站所提供下载的PDF图书仅提供预览和简介,请支持正版图书。

更多资源请访问:http://www.tushu007.com